## **IMMP skills - text outlines**

1. Add your text. A chunky font works best. Highlight it

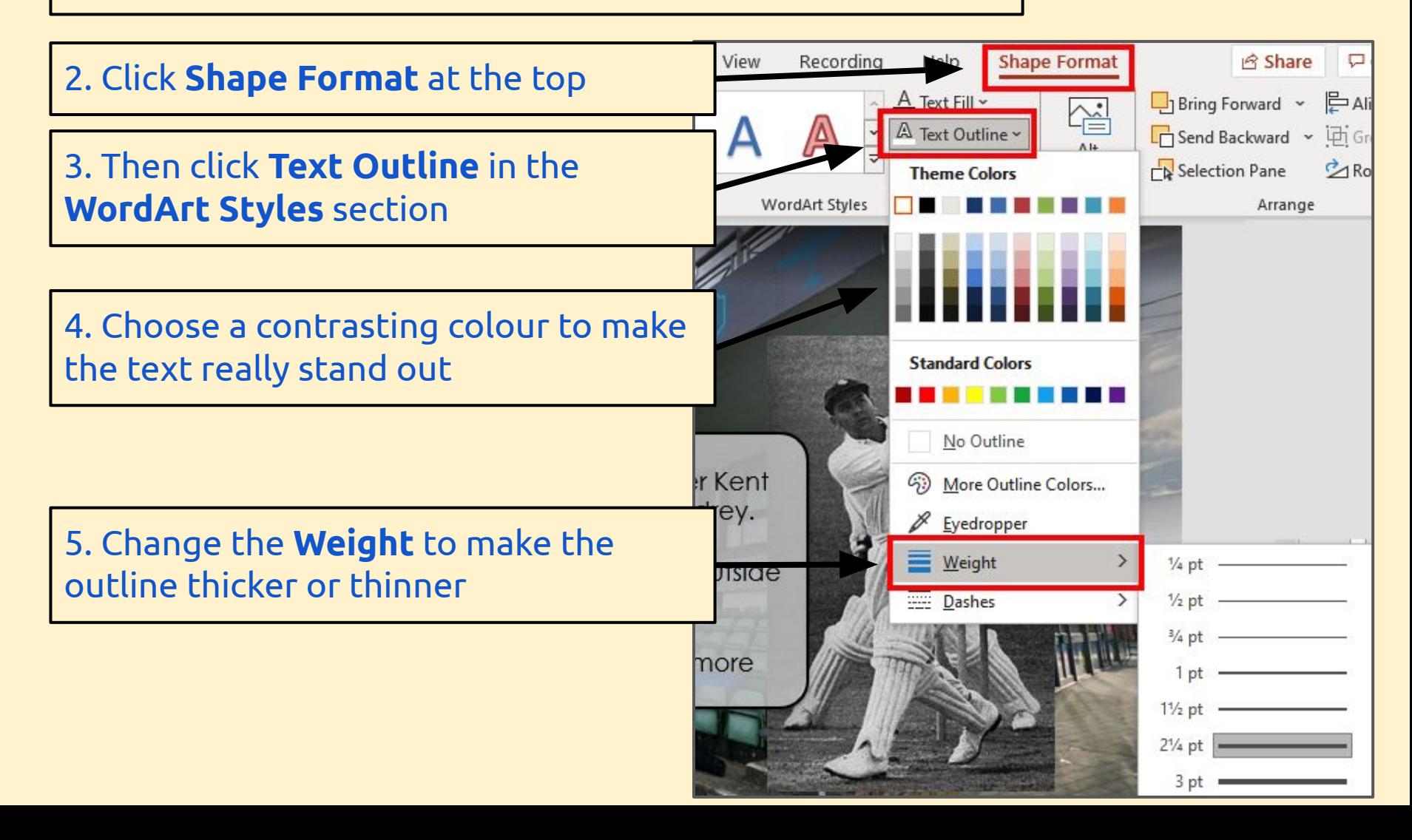